## Problem

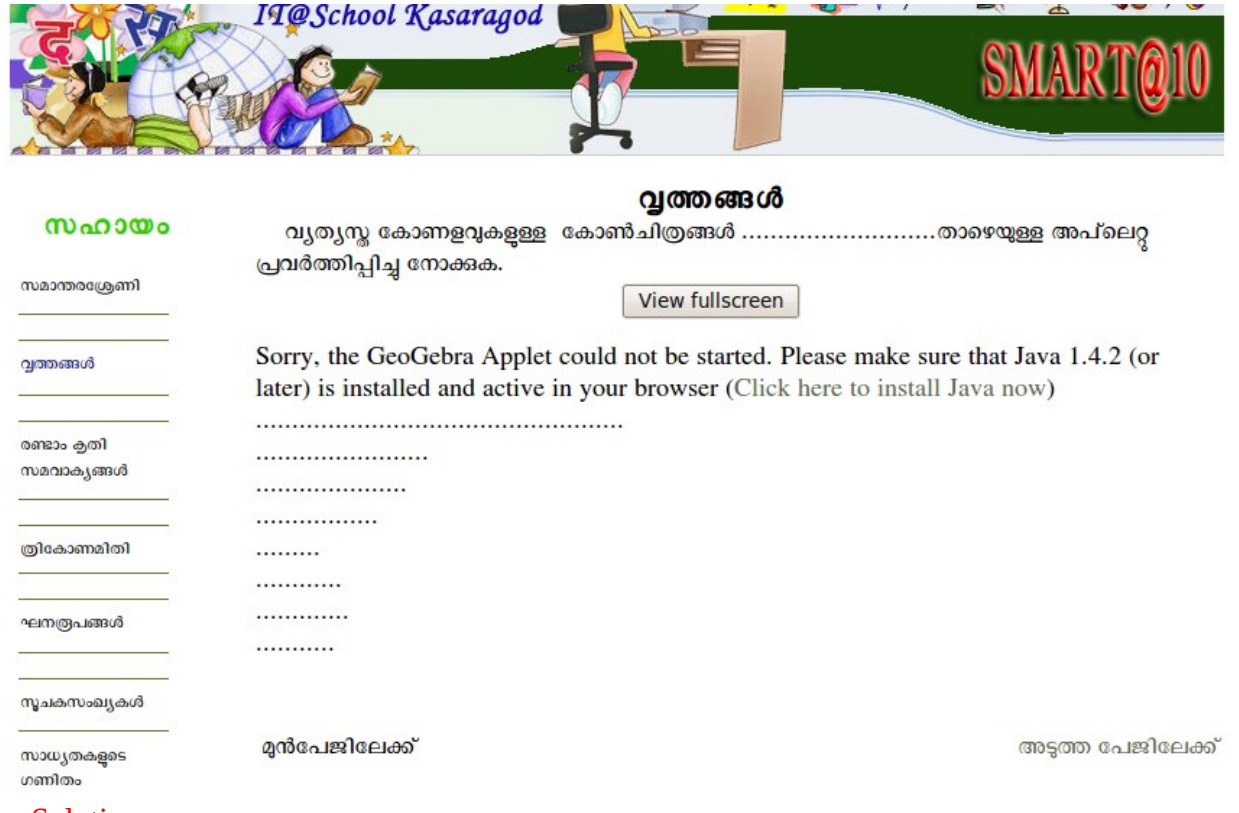

## **Solution**

Before running Geogebra applets Open mozilla Firefox-tools-ad-ones and then Plugins Click enable button of Java -(TM) Plugin.

If you are using iced-tea web plugin-select the always activate option the plugin

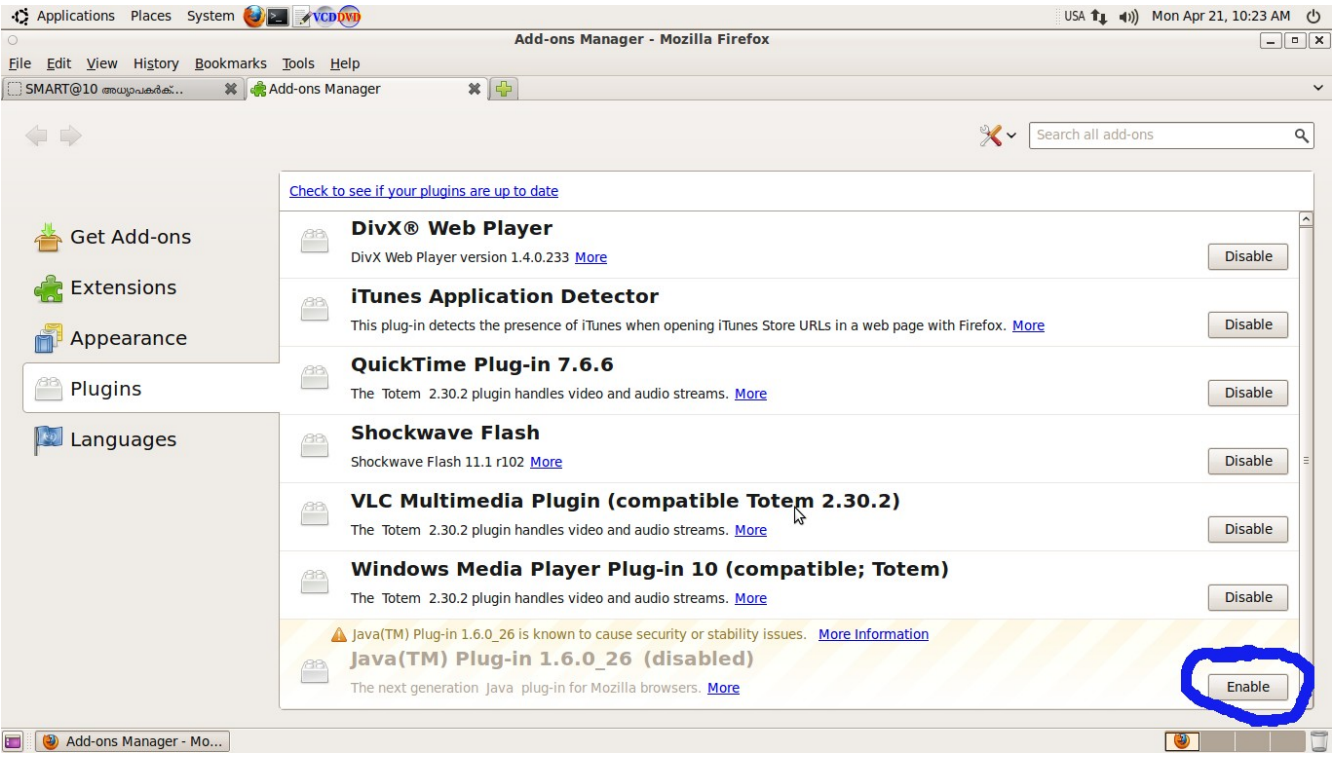